### 2 — Functional Data Structures

Einführung in die Funktionale Programmierung

Prof. Frank Puppe, Felix Herrmann, Alexander Gehrke Sommersemester 2023

Lehrstuhl für Informatik VI, Uni Würzburg

Starting with this lecture, we will have small programming exercises in between explanations. We think, programming things yourself helps understanding. Also, talking about problems

Slides with exercises will have the marker in the lower left corner.

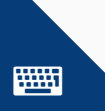

Functional data structures are operated on using only pure functions. We've already had a short look at functional lists with head and tail functions last week.

Recap: pure functions are functions, that do not change data in place or perform other side effects.

This means functional data structures must be immutable, e.g. appending to a functional list returns a new list.

# <span id="page-3-0"></span>[Digression: Variance](#page-3-0)

You may have noticed in statically typed languages, that some subtype relations you would expect are not given by the type system, when parameterized types are involved.

For example, if you have a class Animal with subclasses Cat and Dog, one could expect, that a List<Cat> can be used when a List<Animal> is expected.

We'll now see, why this is generally not the case (and why functional data structures allow it).

Variance describes the subtyping relationship for parameterized types.

There are four types of variance. In Scala, variance is declared in the type definition.

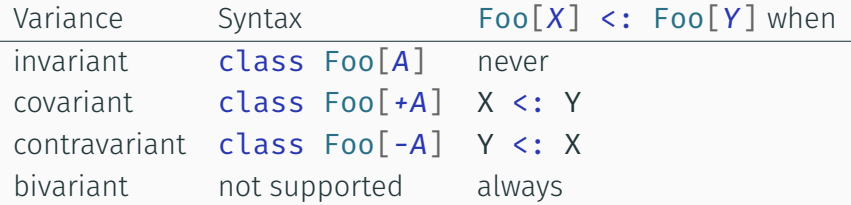

Variance places restriction on where the type may be used:

- A covariant type parameter may not be used in a method argument
- A contravariant type parameter may not be used as a return type

We'll see some examples that explain these restrictions, see also [the variance](https://docs.scala-lang.org/scala3/book/types-variance.html) [section of the online Scala Book.](https://docs.scala-lang.org/scala3/book/types-variance.html)

```
trait MutableList[+A]:
 def add(a: A): Boolean
val anyList: MutableList[Any] = MutListImpl[Int](1,2,3)
anyList.add("not an int") // A = Any, String <: Any, so add should take strings
```
A covariant type in method parameter would cause the implementation to expect only a subtype of what we are allowed to pass in. This trait definition will not compile.

```
trait ContraList[-A]:
 def get(index: Int): A
val stringList: ContraList[String] =
  ContraListImpl[Object](new Object, new Object)
stringList.get(0) // not a string
```
A contravariant type as return type would cause supertypes of our expected type to be returned. This trait definition will not compile.

In Java, variance is declared at use site instead of declaration site: List<? *extends* Foo> fooList declares a covariant list that may be assigned a List<T> with any T that is a subtype of Foo (contravariance is declared with *super*).

The same rules apply regarding usage of the type. Java will for example prevent calling the add method on fooList.

## <span id="page-10-0"></span>[Immutable Lists](#page-10-0)

A basic data structure for sequences of elements is the singly linked list:

```
// `List` data type, parameterized on a type `A`
enum List[+A]:
 // Nil represents the empty list
  case Nil
 // Cons represents nonempty lists
  case Cons( head: A, _tail: List[A])
```
Remember: fields of case classes are immutable by default. This way, our list definition can be covariant.

List is an algebraic data type (ADT), a type that is a combination of other types. In this case, it is a combination of Cons and Nil, both are considered subtypes of List[A].

```
enum List[+A]:
 case Nil
  case Cons( head: A, _tail: List[A])
```
With this, we can create lists of elements by nesting Cons objects:

```
empty list of doubles: val ex1: List[Double] = Nil
list with an int val ex2: List[Int] = Cons(1, Nil)
list with two strings val ex3 = Cons("a", Cons("b", Nil))
```
*Note: the slides assume an import List.\* for all code not inside the enum or its companion object, otherwise we'd need to write List.Cons and List.Nil*

```
object List:
  def sum(ints: List[Int]): Int = ints match
    case Nil \Rightarrow 0
    case Cons(hd, tl) \Rightarrow hd + sum(tl)def product(ds: List[Double]): Double = ds match
    case Nil \Rightarrow 1.0
    case Cons(0.0, ) => 0.0case Cons(hd, tl) => hd * product(tl)
  def apply[A](as: A*): List[A] = // Variadic function syntax
    if (as.isEmpty) Nil
    else Cons(as.head, apply(as.tail*))
```
• companion object to our List algebraic data type

```
object List:
  def sum(ints: List[Int]): Int = ints match
    case Nil \Rightarrow 0
    case Cons(hd, tl) => hd + sum(tl)
  def product(ds: List[Double]): Double = ds match
    case Nil \Rightarrow 1.0
    case Cons(0.0, ) => 0.0case Cons(hd, tl) => hd * product(tl)
  def apply[A](as: A*): List[A] = // Variadic function syntax
    if (as.isEmpty) Nil
    else Cons(as.head, apply(as.tail*))
```
• calculate sum of a list of ints

```
object List:
  def sum(ints: List[Int]): Int = ints match
    case Nil \Rightarrow 0
    case Cons(hd, tl) \Rightarrow hd + sum(tl)def product(ds: List[Double]): Double = ds match
    case Nil \Rightarrow 1.0
    case Cons(0.0, ) => 0.0case Cons(hd, t) => hd * product(t))
  def apply[A](as: A*): List[A] = // Variadic function syntax
    if (as.isEmpty) Nil
    else Cons(as.head, apply(as.tail*))
```
• calculate product of a list of doubles

```
object List:
  def sum(ints: List[Int]): Int = ints match
    case Nil \Rightarrow 0
    case Cons(hd, tl) \Rightarrow hd + sum(tl)def product(ds: List[Double]): Double = ds match
    case Nil \Rightarrow 1.0
    case Cons(0.0, ) => 0.0case Cons(hd, tl) => hd * product(tl)
  def apply[A](as: A*): List[A] = // Variadic function syntax
    if (as.isEmpty) Nil
    else Cons(as.head, apply(as.tail*))
```
 $\cdot$  allows us to initialize a list like this: List(1,2,3). Variadic functions can take any number of parameters and return them as a scala.collection.Seq. Details about this syntax is out of scope for the lecture.

What is the result of following match-expression?

```
import List.*
val x = List(1,2,3,4,5) match
  case Cons(x, \text{Cons}(2, \text{Cons}(4,))) => x
  case Nil \approx 42
  case Cons(x, Cons(y, Cons(3, Cons(4, )))) => x + ycase Cons(hd, tl) => hd + sum(tl)
  case \Rightarrow 101
```
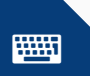

What is the result of following match-expression?

```
import List.*
val x = List(1,2,3,4,5) match
  case Cons(x, Cons(2, Cons(4, ))) => x
 case Nil \approx 42
 case Cons(x, Cons(y, Cons(3, Cons(4, )))) => x + ycase Cons(hd, tl) => hd + sum(tl)
 case \Rightarrow 101
```
- $\cdot$  x == 3, the third case matches and captures first two elements as x and y.
- First case would match list with 2 at second and 4 at third position
- Fourth and fifth case would also match, but come later

## <span id="page-19-0"></span>[Data sharing in functional data structures](#page-19-0)

- Functional lists are immutable. How to add or remove elements?  $\Rightarrow$  By returning new Lists
- $\cdot$  Example: given a list xs, prepend 1 to it: Cons  $(1, xs)$ 
	- Existing list is not changed
	- xs is immutable  $\Rightarrow$  can be safely reused
	- $\cdot$  No "pessimistic copying" required, like seen in typical non-fp programs
- If operations on a data structure keep and reuse the existing structure, we call it persistent

Using pattern matching, we can add methods to the List enum, so they can be called on any list. For example, let's define a method to get the first element in the list:

```
def head: A = this match
  case Nil => sys.error("head of empty list")
  case Cons(hd, ) \Rightarrow hd
```
- Not ideal, throws an error when the list is empty, which is not referentially transparent.
- But also can't return an A, when we have none
- We'll see functional ways to handle errors next lecture

Implement tail in the List enum, which removes the first element of a list and returns the rest.

def tail: List[A] = ???

Your template already contains the implementation for head. Your solution should be similar.

What possible actions exist when called on an empty list, that does not exist for head?

```
def tail: List[A] = this match
  case Nil => sys.error("tail of empty list")
  case Cons(_, tl) => tl
```
- For tail on Nil, we throw an error here
- We could also return Nil, but usually tail on Nil is a bug. Not throwing an error makes it harder to find.
- $\cdot$  A similar solution wouldn't be possible for head, because there is no "empty" A (except if you allow *null*, which we don't).
- Aside from the error handling options in the next lecture, you should be using pattern matching instead of head and tail, if the list could be empty.

#### Implement  $init$ , which returns all but the last element of a list ("reverse tail").

def init: List[A] = ???

Hint: you may want to use more than two cases.

Why can't this be implemented in constant time?

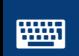

<https://go.uniwue.de/fp22-git>/ List.scala

```
def init: List[A] = this match
  case Nil => sys.error("init of empty list")
  case Cons(_,Nil) => Nil
  case Cons(hd, tl) => Cons(hd, tl.init)
```
- Because of cons structure, copying of all earlier elements is needed when removing an entry
- $\cdot \Rightarrow$  removing the last element:  $\mathcal{O}(n-1)$
- Also not tail-recursive!
- Tail recursive by accumulating backwards, then reversing
- $\cdot$  Implementation of reverse will be an exercise

```
def initTailrec: List[A] =
  @annotation.tailrec
  def go(cur: List[A], init: List[A]): List[A] = cur match
    case Nil => sys.error("init of empty list")
    case Cons(_,Nil) => init
    case Cons(hd, tl) \Rightarrow go(tl, Cons(hd, init))
```
go(*this*, Nil).reverse

Let's look at another method, setHead, which replaces the first element of a list:

```
def setHead[AA >: A](head: AA): List[AA] = ???
```
Don't be confused by the types. The signature says "AA is a supertype of A". As our List is covariant in A, we would not be able to have a parameter of type A.

We solve the problem by returning another type of list. The compiler will automatically infer AA, so that our current elements and the new head element are fitting. E.g. setting the head of a List[*Cat*] to a Dog will return a List[*Animal*].

Now implement it, using the same idea as with tail (empty list should throw an error).

def setHead[AA >: A](head: AA): List[AA] = ???

(the implementation will not have to care about the more complex types in the signature either, the compiler will take care of that)

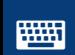

<https://go.uniwue.de/fp22-git>/ List.scala 22

```
def setHead[AA >: A](head: AA): List[AA] = this match
  case Nil => sys.error("setHead on empty list")
  case Cons(, tl) => Cons(head, tl)
```
or, using tail:

def setHead[AA >: A](head: AA): List[AA] = Cons(head, *this*.tail)

We can generalize **tail to drop**, which removes the first n elements in  $\mathcal{O}(n)$ .

```
def drop(n: Int): List[A] =
  if n <= 0 then this
  else this match
    case Nil => Nil
    case Cons(, tl) => tl.drop(n-1)
```
• Usually implemented to *not* throw on n > l.length, as number of elements to drop often calculated from some other source (e.g. a step size). Concatenating two lists with length  $l_1$  and  $l_2$  only takes  $\mathcal{O}(l_1)$ :

```
def append[AA >: A](other: List[AA]): List[AA] =
  this match
    case Nil \Rightarrow other
    case Cons(hd, tl) \Rightarrow Cons(hd, tl.append(other))
```
Doing the same using a non-persistent structure like Arrays takes  $\mathcal{O}(l_1 + l_2)$ , as both have to be copied. Here we can keep the second list unchanged.

## <span id="page-32-0"></span>[Parametricity](#page-32-0)

Remember our stringExists function from last lecture? We can write a (more sane) version for our list implementation:

```
@annotation.tailrec
def stringExists(strings: List[String], s: String): Boolean =
 strings match
   case List.Nil => false
   case List.Cons(hd, tl) => if(hd == s) true else stringExists(tl, s)
```
But the signature still has the same problem. We can not tell from it, if the function just looks at equality or still converts to lower case.

We can fix this by generalizing our function:

```
@annotation.tailrec
final def exists[AA >: A](a: AA): Boolean = this match
 case Nil => false
 case Cons(hd, tl) => hd == a || tl.exists(a)
```
Our function does not know the type of list elements, so it cannot use specific operations on it.

We saw the same effect earlier, where we couldn't create a functional solution in head for empty lists, because head can't know how to create a value of the type parameter A.

If we go further, we can even have function signatures, for which only one possible pure implementation remains. We call this concept parametricity, because it works by replacing types with type parameters.

When you use type parameters, you don't have any operations on the types available except those, that you pass in as functions.

Caveat: In many languages, there still exist ways to create wrong implementations, for example a function could still return null, which tricks the type checker. But these are much simpler to detect and will usually fail in a way that is always detected.

For example, take the following signature:

def  $para[A, B, C](a: A, b: B)(f: (A, B) => C): C$ 

Try to implement it. There is only one way, that satisfies the type checker.

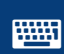

<https://go.uniwue.de/fp22-git>/ Parametricity.scala 29

```
def para[A, B, C](a: A, b: B)(f: (A, B) \implies C): C = f(a, b)
```
All we have is values of type A and B, and a function that takes an A and B to produce a C. The signature requires C as result.

As we do not know which type C is, we cannot create one, except with the given function.

def para[A,B,C](a: A, b: B)(f:  $(A, B)$  => C): C = f(a, b)

Our function is also a higher order function, i.e. a function that takes other functions as parameters.

Using functions this way, passing them around and generalizing functions by moving part of their behaviour into a parameter is a core concept in *functional* programming.

## <span id="page-39-0"></span>[Recursion over lists and generalizing to Higher Order](#page-39-0) [Functions](#page-39-0)

Looking back, sum and product are very similar:

```
def sum(ints: List[Int]): Int = ints match
  case Nil \Rightarrow 0
  case Cons(x, xs) \Rightarrow x + sum(xs)def product(ds: List[Double]): Double = ds match
  case Nil = > 1.0case Cons(x, xs) \Rightarrow x * product(xs)
```
- We can generalize by pulling subexpressions to arguments
- Additionally, we can turn subexpressions referring to local vars into functions

we're ignoring optimization of zeroes in multiplication here, as it's only an optimization

Looking back, sum and product are very similar:

```
def sum(ints: List[Int]): Int = ints match
  case Nil \Rightarrow 0
  case Cons(x,xs) \Rightarrow x + sum(xs)def product(ds: List[Double]): Double = ds match
  case Nil = > 1.0case Cons(x, xs) \Rightarrow x * product(xs)
```
- We can generalize by pulling subexpressions to arguments empty list result
- Additionally, we can turn subexpressions referring to local vars into functions function to add element to result

we're ignoring optimization of zeroes in multiplication here, as it's only an optimization

Let's move those parts out:

```
def foldRight(z: A)(f: (A, A) => A): A =
  this match
    case Nil => z
    case Cons(hd, t) => f(hd, tl, foldRight(z)(f))
```
z is our "zero" element, when the list is empty f is the operation we use to combine two elements But we can make this function even more generic

Let's move those parts out:

```
def foldRight[B](z: B)(f: (A, B) => B): B =
  this match
   case Nil => z
   case Cons(hd, t) => f(hd, tl, foldRight(z)(f))
```
Just by changing the signature, we now can also return something with a type different from the the list element type. This makes folding a list very powerful, as you can express most recursions over the whole list with it.

Let's see, how our summing and multiplying looks with fold:

```
def sum2(ints: List[Int]) =
  ints.foldRight(0)((x,y) \Rightarrow x + y)
```

```
def product2(doubles: List[Double]) =
  doubles.foldRight(1.0)(_ * _) // `_ * _` is shorthand for `(x,y) => x * y`
```

```
def foldRight[B](z: B)(f: (A, B) => B): B =
  this match
   case Nil => z
   case Cons(hd, tl) => f(hd, tl.foldRight(z)(f))
```
RT lets us replace foldRight by its definition step by step:

```
Cons(1, Cons(2, Cons(3, Nil))). f \text{oldRight}(0)((x,y) \Rightarrow x + y)1 + \text{Cons}(2, \text{Cons}(3, \text{Nil})).foldRight(\theta)((x,y) \Rightarrow x + y)1 + (2 + Cons(3, Nil).foldRight(0)((x,y) \Rightarrow x + y))1 + (2 + (3 + Nil.foldRight(0)((x,y) \Rightarrow x + y)))1 + (2 + (3 + (0)))6
```
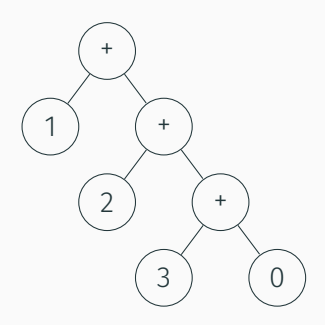

### Right folds

```
def foldRight[B](z: B)(f: (A, B) => B): B =
  this match
    case Nil => z
    case Cons(hd, tl) => f(hd, tl.foldRight(z)(f))
```
• What happens, if we pass Nil and Cons to foldRight?

```
List(1,2,3).foldRight(Nil: List[Int])(Cons(_,_))
```
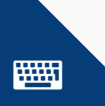

### Right folds

```
def foldRight[B](z: B)(f: (A, B) => B): B =
  this match
    case Nil \Rightarrow z
    case Cons(hd, tl) => f(hd, tl.foldRight(z)(f))
```
• What happens, if we pass Nil and Cons to foldRight?

 $List(1,2,3)$ .foldRight(Nil: List[Int])(Cons(,))

- We get the original list back
- You can think of foldRight as replacing the list constructors Nil and Cons with  $z$  and  $f$ :

Cons(1, Cons(2, Nil)) f  $(1, f (2, z))$  • Can product be implemented using foldRight and still halt recursion immediately when encountering a 0.0? Why or why not?

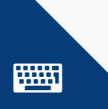

- Can product be implemented using foldRight and still halt recursion immediately when encountering a 0.0? Why or why not?
- $\cdot$  No! The argument to f is evaluated before calling it, which in this case means traversing rest of the list. To support early termination, we need to defer that until we need it. We'll learn how in a later lecture.

```
def foldRight[B](z: B)(f: (A, B) => B): B =
  this match
   case Nil => z
    case Cons(hd, tl) => f(hd, tl.foldRight(z)(f))
```
• foldRight is not tail-recursive. Implement a list recursion function foldLeft, which is tail-recursive:

def foldLeft[B](z: B)(f:  $(B, A)$  => B): B = ???

Hints: One case stays the same. To be tail-recursive, one case must make the recursive call as last action. Try to follow the types.

```
def foldRight[B](z: B)(f: (A, B) => B): B =
  this match
   case Nil => z
   case Cons(hd, tl) => f(hd, tl.foldRight(z)(f))
```
• foldRight is not tail-recursive. Implement a list recursion function foldLeft, which is tail-recursive:

```
final def foldLeft[B](z: B)(f: (B, A) => B): B = this match
  case Nil \Rightarrow z
  case Cons(hd, tl) => tl.foldLeft(f(z, hd))(f)
```
• Note that the recursive call replaces z with our current intermediate result

- Let's look at general List methods, that we'll see on several other structures later: map, filter and flatMap
- Their implementation will be covered on the exercise sheet. We will concentrate on how to use them.

• map applies a function to each element of a list, producing a new list of same length with the results

```
def map[B](f: A \Rightarrow B): List[B]
```
• Examples:

```
// double all values
List(1,2,3).map( * 2) == List(2,4,6)
```

```
// result type can be different
List(1,2,3).map(\_toString) == List("1", "2", "3")
```
• filter applies a predicate to each element of a list, producing a new list containing all elements, for which the predicate returned true

def filter(p: A => Boolean): List[A]

• Example:

*// only keep odd numbers*  $List(1,2,3,4,5,6)$ . filter( % 2 == 1) ==  $List(1,3,5)$  • flatMap is similar to map, but the given function returns a list of elements. The resulting lists are concatenated.

def flatMap[B](f: A => List[B]): List[B]

• Example:

*// for each number, add it multiplied by 10 to the list*  $List(1, 2, 3)$ .flatMap(i => List(i, i \* 10)) == List(1, 10, 2, 20, 3, 30)

#### Which is the most powerful?

Which of the three functions would you think to be most powerful, i.e. which can be used to implement the others? Why is the other way round not possible?

```
def map[B](f: A => B): List[B]
```

```
def filter(p: A => Boolean): List[A]
```

```
def flatMap[B](f: A => List[B]): List[B]
```
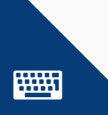

### Which is the most powerful?

Which of the three functions would you think to be most powerful, i.e. which can be used to implement the others? Why is the other way round not possible?

```
def map[B](f: A => B): List[B]
```

```
def filter(p: A => Boolean): List[A]
```

```
def flatMap[B](f: A => List[B]): List[B]
```
flatMap is more powerful than map and filter, because you can implement both of them via flatMap (at least in combination with List constructors).

With map, you can only change each *element*, but not the *structure* of the list (i.e. the length). With filter, you can only shorten, but not increase the length.

We'll discuss this in detail later, when we have seen several structures with flatMap.

The higher order functions on List that we learned are general enough, that we won't need manual recursion in most cases. We can combine them to create more complex operations:

```
case class Order(order: String, date: LocalDate, price: Int)
//Find out how much we paid for pizzas this year
val totalPizzaCosts =
  orders.filter(_.order.contains("Pizza"))
        .filter(_.date.getYear == 2022)
        .map(_.price)
        .foldLeft(0)( + )
```
If we nest several layers of map and flatMap, this can become confusing:

```
List("a", "b", "c").flatMap(letter =>
    List("1", "2", "3") . map(number =>letter + number
        )
    )
// returns: List("a1", "a2", "a3", "b1", "b2", "b3", "c1", "c2", "c3")
```
Scala provides syntactic sugar for this, which reads more like a for loop in other languages.

```
for
 letter <- List("a", "b", "c")
  number <- List("1", "2", "3")
yield letter + number
// returns: List("a1", "a2", "a3", "b1", "b2", "b3", "c1", "c2", "c3")
```
Each line of a for comprehension is translated to a call to flatMap, and the last line to a call to map.

The keyword yield after the braces marks the return value of the innermost map call. So the result of our for comprehension is a List with the element type of the yielded expression (here: String).

### for comprehensions

It is possible to use filtering in for comprehensions, but this is more subtle (it uses a different method, which we did not implement, for performance reasons). Using the standard library List, you can add if lines to a comprehension:

```
for
  a \leftarrow List(1, 2, 3, 4)if a % 2 == 0 // remove odd numbers
  b \leftarrow List(2, 4, 6, 8)yield a + b
```
which translates to

```
List(1, 2, 3, 4).filter(a => a % 2 == 0)
  .flatMap(a \RightarrowList(2, 4, 6, 8). map(b => a + b)
     )
```
We have implemented our own list to understand it better. For future exercises you may use the standard library.

Most functions are the same or very similar. One notable difference is exists, which takes a function to check for any condition instead of being hardcoded to equality. Examples:

```
val ints = List(1,2,3) // construction
ints head = 1ints.tail == List(2.3)ints.foldLeft(0)( + ) == 6ints.drop(2) == List(3)ints.exists(_ > 2) == true // exists is higher order
ints.exists(_ < 0) == false
```
A more prominent difference is seen during appending and pattern matching: Cons is called :: and usually used in infix notation. Nil is the same.

```
val strings = List("x","y","z")
val moreStrings = "w" :: strings // prepend to list
moreStrings == List("w" , "x" , "v" , "z")moreStrings == "w" :: "x" :: "y" :: "z" :: Nil // construct manually
val check = moreStrings match
  case Nil => "empty"
  case x :: xs => s"head is $x and tail is $xs" // matching with ::
check == "head is w and tail is List(x, y, z)"
```
We learned today...

- what variance means for our types
- how to define an algebraic data type using an enum
- how to work with immutable and persistent lists
- using pattern matching for destructuring nested datastructures
- what higher order functions are and how we can generalize methods by making them HOFs
- how to use HOFs on list instead of manual recursion.